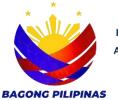

USR NO.\_\_\_\_

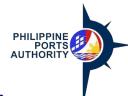

## HELPDESK INCIDENT REPORTING FORM BAGONG PILIPINAS

Declaration and Data Privacy Consent: The information I have given is true, correct, and complete. By submitting this form, I authorize the Philippine Ports Authority to collect, use, process and retain my personal data in accordance with the PPA's Privacy Statement and for purposes specified in this form.

| DATE/TIME REPORTED:                                                                                                    | SYSTEM:                                                 | MODULE:                                           |
|----------------------------------------------------------------------------------------------------|---------------------------------------------------------|---------------------------------------------------|
| OFFICE/SITE:                                                                                                    | CONTACT NO:                                             | EMAIL ADDRESS:                                    |
| DESCRIPTION OF THE INCIDENT:                                                                                                    |                                                         |                                                   |
| DATE OF OCCURRENCE:                                                                                                    |                                                         | If incident previously occurred Reference USR NO: |
| USE THIS SPACE FOR TECHNICAL PROBLEMS ONLY                                                                                                    |                                                         |                                                   |
| When did it occur? Pls check                                                                                                    | Confirming                                              | When did it occur?                                |
| Logging-in                                                                                                    | Exiting from one page to another                        | Date:                                             |
| Choosing an option from the menu                                                                                                    | Exiting from one system/subsystem to another            | Time:                                             |
| Searching                                                                                                    | Others:, pls. specify                                   | Where did it occur?                               |
| Adding/inserting                                                                                                    |                                                         | Page/Screen:                                      |
| Updating                                                                                                    |                                                         | Object/Item/Field:                                |
|                                                                                                    | efore the problem occurred. Indicate keys pressed, da   | Transaction/Document No.:                         |
| USE THIS SPACE FOR NON-TECHNICAL PROBLEMS ONLY (INCLUDES PROCESS / PROCEDURES)  Problem Background: Briefly describe the background events. (Use separate sheet if necessary)                                                                                                    |                                                         |                                                   |
| Ideal Situation: What do you expect/recommend should happen? (Use separate sheet if necessary)                                                                                                    |                                                         |                                                   |
| Question: What question(s) needs to be answered? (Use separate sheet if necessary)                                                                                                    |                                                         |                                                   |
| How does the problem affect you and the PPA? Pls. check.  I am totally prevented from doing my task and it will immediately impact the business process of the PPA.  I am limited from doing my task and it will eventually impact the business process of the PPA if long left unresolved.  I observed an area that can be improved but it will not impact the business process of the PPA. |                                                         |                                                   |
| Please explain further                                                                                                    |                                                         |                                                   |
| ATTACHMENTS                                                                                                    |                                                         |                                                   |
| REPORTED BY:                                                                                                    | REPORTED BY:                                            | RECEIVED BY:                                      |
| (SIGNATURE OVER PRINTED NAME) DATE                                                                                                    | (SIGNATURE OVER PRINTED NAME DATE IMMEDIATE SUPERVISOR) | (SIGNATURE OVER PRINTED NAME) DATE                |

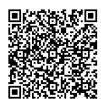

Help us serve you better. Please take a moment to give us your feedback by scanning the QR code and submitting the accomplished form. Thank you.

## **GENERAL INSTRUCTIONS:**

- 1. Indicate the Date/Time of reported
- 2. Indicate the System/application
- 3. Indicate the Module (if applicable)
- 4. Indicate the Office/Site
- 5. Provide the contact number and email address
- 6. Provide a description of the incident.
- 7. Indicate the date of occurrence
- 8. If said incident was previously occurred, provide the USR No.
- 9. Identify when and where it occurred by selecting from the options provided.
- 10. State how the incident occurred.
- 11. Provide a background of the problem encountered.
- 12. State what is the ideal situation.
- 13. Indicate questions to be answered (if applicable)
- 14. Identify how does the problem affect the user, select from the options provided.
- 15. Provide an explanation on how the problem affects the user if necessary
- 16. List down attachments
- 17. Fill in the name of person reporting the incident and affix signature
- 18. Fill in the name of person approving the report of the incident and affix signature and date